## **Aba Empresa Geração Ticket por Produto (CCGGT005TAB4)**

Esta documentação é válida para todas as versões do Consistem ERP.

## **Pré-Requisitos**

Não há.

**Acesso**

Módulo: Entradas - Grãos

Grupo: Configurações de Gerenciamento de Grãos

[Configuração de Ticket de Balança \(CCGGT005\)](https://centraldeajuda.consistem.com.br/pages/viewpage.action?pageId=102862514)

## **Visão Geral**

O objetivo deste programa é consultar, incluir ou remover os dados da empresa para geração de ticket por produto para a configuração de ticket de balança.

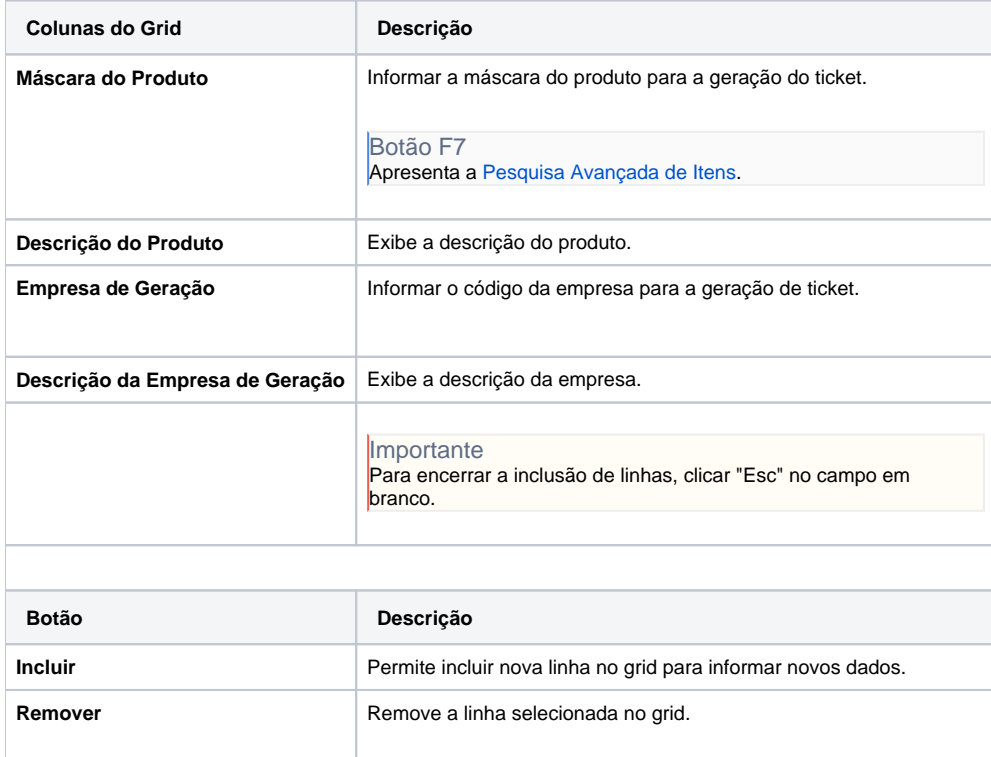

## Atenção

As descrições das principais funcionalidades do sistema estão disponíveis na documentação do [Consistem ERP Componentes.](http://centraldeajuda.consistem.com.br/pages/viewpage.action?pageId=56295436) A utilização incorreta deste programa pode ocasionar problemas no funcionamento do sistema e nas integrações entre módulos.

Exportar PDF

Esse conteúdo foi útil?

Sim Não